Adobe Photoshop CC 2014 full license [Mac/Win]

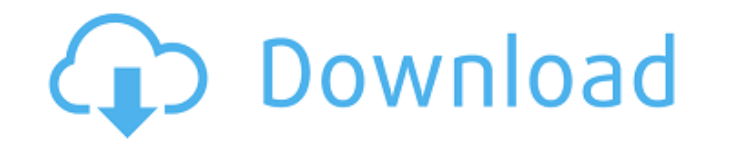

#### **Adobe Photoshop CC 2014 Free Download (April-2022)**

Other programs to create images include Adobe Photoshop Elements, CorelDRAW, GIMP, Paint Shop Pro, and Paint Tool Sai. Getting Started with Photoshop Steps 1 and 2: Loading an image from your computer, and selecting the co image in Photoshop by double clicking the image file. The image should load as a new file in the application. Steps 3 and 4: Choosing the proper photo editing application This tutorial will cover editing a digital photo wi about anything you can imagine with a computer. However, like other image editors, there are advantages and disadvantages and disadvantages of using Photoshop CS: Advantages Editing with Photoshop allows you to create a my In some cases, you can use Photoshop to make your photos look like they were taken with a traditional film camera. The transparency option provides multiple layers of images to perform advanced compositing. Photoshop provi others to edit or apply similar designs to their own images. You can resize images with greater precision than with other software. The ability to use the magic wand and spot healing tools to edit small areas of the images factors. Disadvantages Specialized computer skills and a high-speed processor are required to use Photoshop; it isn't for everyone. The learning curve is quite steep. Anyone environment, would also benefit from Photoshop t Photoshop Sketching is a form of artistic creativity that's been around for a long time. In some cases, it's referred to as "doodling." Whether you sketch in a notebook, on a computer or a sketch pad, the process of sketch

## **Adobe Photoshop CC 2014 Crack+ Torrent (Activation Code)**

PPSD Photoshop Plugin provides you tools for web and design designers to add effects and modify images without needing a full version of Photoshop. Our goal is for designers to be able to use a lot of fun and unique effect that are working only in Photoshop, with this plugin you will be able to use those effects even you have the app version of Photoshop. Want to know if you can use a Photoshop plugin in your web design or social media page designer We would love to share with you the 5 best and favorite Photoshop plugins to help you as a web designer on the best and unique features. 1. Unmask Tools The core of this plugin is a set of tools that enable you to correcting portrait, portrait collages, and logos. If you need to recover details from certain parts of the design, they will get lost. For example, the mask in the photo can be removed without affecting the rest of the im completely unconstrained and can be used to any effect. The brush can even be used to create new areas by painting over existing ones. Requirements: Win 64-bit 2. Bespoke is a powerful Photoshop plugin that gives you acces comfortable editing and to create a specific effect. The plugin offers you a lot of tools: Art Adjust, Clone Stamp, layer Adjust, Expand, Red Eye Remover, Face Shape, Re-Create, Adjust Skin, Blur, Drop, Plug-in effects, Cr original data. Requirements: Win & Mac 64-bit 3. PSAwesome This Photoshop plugin is a set of tools and features that enable you to enhance your creations without using a complicated or time-consuming process. This plugin i

# **Adobe Photoshop CC 2014**

Mighty Morphin' Power Rangers Mighty Morphin' Power Rangers is an American children's television series about a group of teenagers who find themselves transported to a planet called "Vercana", where they must adjust to a w seasons, and spawned the film Mighty Morphin Power Rangers: The Movie. The second series, entitled "Power Rangers RPM" and premiered in 1997 on Nickelodeon, but only lasted one season. It was followed by an animated series became a cult hit among the Power Rangers fanbase due to the series' original voice cast and the emphasis on character development and humor over episode-to-episode continuity. During its run, the "Power Rangers RPM" serie Mighty Morphin Power Rangers depicts events that take place when a group of five teenagers (Wyatt, Jessica, Billy, Kimberly, and Zack) are magically transported to Vercana is a controlled by the Vercana is controlled by th medicine. The teenagers are initially wary of their new environment, and are joined by a sixth member, Adam, who is determined to escape Vercana. Eventually, the teenagers discover that the Vercana as a prison planet, and later team up with their fellow Rangers around the world to fight a group of villainous monsters called the "Toxica", which are keeping Vercana's native tribesmen under control. Eventually, the Rangers discover that the Ve uncover that the Vercana Corporation is using the robots to store more of the kidnapped children in order to power their technology. Eventually, the Rangers learn that the Vercana Corporation is a front company for the Int source known as the "Tektonium". The leader of the Intergalactic Army of Evil is called the

# **What's New In?**

Q: How to get file-system-path of the folder in which the file resides? In one script, I have to get the path of the folders that contains the specified file: for /f "delims=" %%a in ('dir /b /a-d /o-d c:\\*Test.bat') do ( a Test.bat. I have set the variables for the loop but I don't know how to get the directory paths of the folders that contain my files. A: You could use the for /f command instead. @echo off setlocal EnableDelayedExpansion "%%path%%" echo Folder = "!folder!") This could also be done using a batch script with the for command. @echo off setlocal EnableDelayedExpansion for /f "delims=" %%a in ('dir /b /a-d /o-d /s "c:\%1"') do ( SET "folder!") android.os.Handler; import android.support.v4.app.Fragment; import android.support.v4.app.FragmentManager; import android.support.v4.app.FragmentPagerAdapter; import android.support.v4.app.FragmentStatePagerAdapter; import

### **System Requirements:**

Windows 7 / 8.1 / 10 (64bit only) 2 GHz Dual Core Intel Processor or faster 4GB of RAM 40 GB of free hard drive space DirectX 9.0 compatible video card with 1024 x 768 display Proprietary Sound Driver included in install D game's folder with the original game files and original PS3 launch game data to your

#### Related links:

<https://instafede.com/adobe-photoshop-2020-version-21-crack-exe-file-with-keygen-download-win-mac-latest-2022/> <http://lovetrustfoundation.com/adobe-photoshop-2021-version-22-3-hacked-keygen-latest/> <https://greenteam-rds.com/photoshop-2022-version-23-1-1-activation-code-pc-windows-2022-latest/> <https://citywharf.cn/photoshop-express-activation-full-version-2/> <http://balancin.click/?p=8272> <http://marqueconstructions.com/2022/07/05/photoshop-2021-version-22-2-crack-keygen-activation-download-3264bit/> <http://pixelemon.com/photoshop-2022-version-23-1-1-serial-number-with-full-keygen/> <https://goodfood-project.org/photoshop-2022-version-23-0-activation-key-x64/> <https://expressionpersonelle.com/photoshop-2020-version-21-crack-with-serial-number/> [https://frustratedgamers.com/upload/files/2022/07/25AtoHvdPy6JG6rFhy5s\\_05\\_64f3eacec09c080ab7bf15b55f6d2eb3\\_file.pdf](https://frustratedgamers.com/upload/files/2022/07/25AtoHvdPy6JG6rFhy5s_05_64f3eacec09c080ab7bf15b55f6d2eb3_file.pdf) <https://recreovirales.com/adobe-photoshop-2021-version-22-1-0-crack-with-serial-number-free-registration-code-free-x64-2022-new-2/> [https://blooder.net/upload/files/2022/07/vk3OoSiEH7HPCoq5SJ5F\\_05\\_033b6a47778f1a4103b98038e2930e96\\_file.pdf](https://blooder.net/upload/files/2022/07/vk3OoSiEH7HPCoq5SJ5F_05_033b6a47778f1a4103b98038e2930e96_file.pdf) <http://evergreenpearl.com/?p=4216> <https://taposttiresopacher.wixsite.com/plumvaniting/post/photoshop-cc-2015-version-18-hack-patch> <https://rednails.store/adobe-photoshop-cc-2018-version-19-serial-number-and-product-key-crack-download-x64-latest/> [https://hkcapsule.com/wp-content/uploads/2022/07/Photoshop\\_CS4.pdf](https://hkcapsule.com/wp-content/uploads/2022/07/Photoshop_CS4.pdf) [https://socialtak.net/upload/files/2022/07/Ycg2lEMB3BOMfNo2bM6y\\_05\\_338f1af10c23d1d29dcc6eea34f7d9a9\\_file.pdf](https://socialtak.net/upload/files/2022/07/Ycg2lEMB3BOMfNo2bM6y_05_338f1af10c23d1d29dcc6eea34f7d9a9_file.pdf) <http://lalinea100x100.com/?p=46736> [https://petersmanjak.com/wp-content/uploads/2022/07/Photoshop\\_KeyGenerator\\_\\_Full\\_Version\\_Download\\_2022.pdf](https://petersmanjak.com/wp-content/uploads/2022/07/Photoshop_KeyGenerator__Full_Version_Download_2022.pdf) [https://www.cranbrookcollege.com/wp-content/uploads/2022/07/Photoshop\\_2022\\_.pdf](https://www.cranbrookcollege.com/wp-content/uploads/2022/07/Photoshop_2022_.pdf) <https://etech-ernst.de/?p=1769> <http://camcasia.com/?p=22716> <https://meuconhecimentomeutesouro.com/adobe-photoshop-2022-version-23-0-keygen-exe-3264bit-updated-2022/> [https://socialstudentb.s3.amazonaws.com/upload/files/2022/07/5cFLRwEkPyRcalFupsus\\_05\\_5846d585661c79d295a31a8fc51cef43\\_file.pdf](https://socialstudentb.s3.amazonaws.com/upload/files/2022/07/5cFLRwEkPyRcalFupsus_05_5846d585661c79d295a31a8fc51cef43_file.pdf) <http://www.vxc.pl/?p=39381> <https://www.thepostermafia.com/2022/07/05/photoshop-cs3-download/> <https://xn--80aagyardii6h.xn--p1ai/adobe-photoshop-2022-version-23-0-1-serial-number-full-torrent-free-10084/> [https://storage.googleapis.com/paloodles/upload/files/2022/07/UfK8kyqaLOnqagjUq9pj\\_05\\_5846d585661c79d295a31a8fc51cef43\\_file.pdf](https://storage.googleapis.com/paloodles/upload/files/2022/07/UfK8kyqaLOnqagjUq9pj_05_5846d585661c79d295a31a8fc51cef43_file.pdf) <http://gosira.yolasite.com/resources/Photoshop-2021-Version-2231-Crack-Keygen-With-Serial-number--Product-Key-Download-Latest.pdf> <https://www.cakeresume.com/portfolios/adobe-photoshop-2021-universal-keygen-with-key-do>